## Outil n°2 - geoportail

## Objectif

Localiser un projet avec geoportail. Créer et exporter des données géoréférencées.

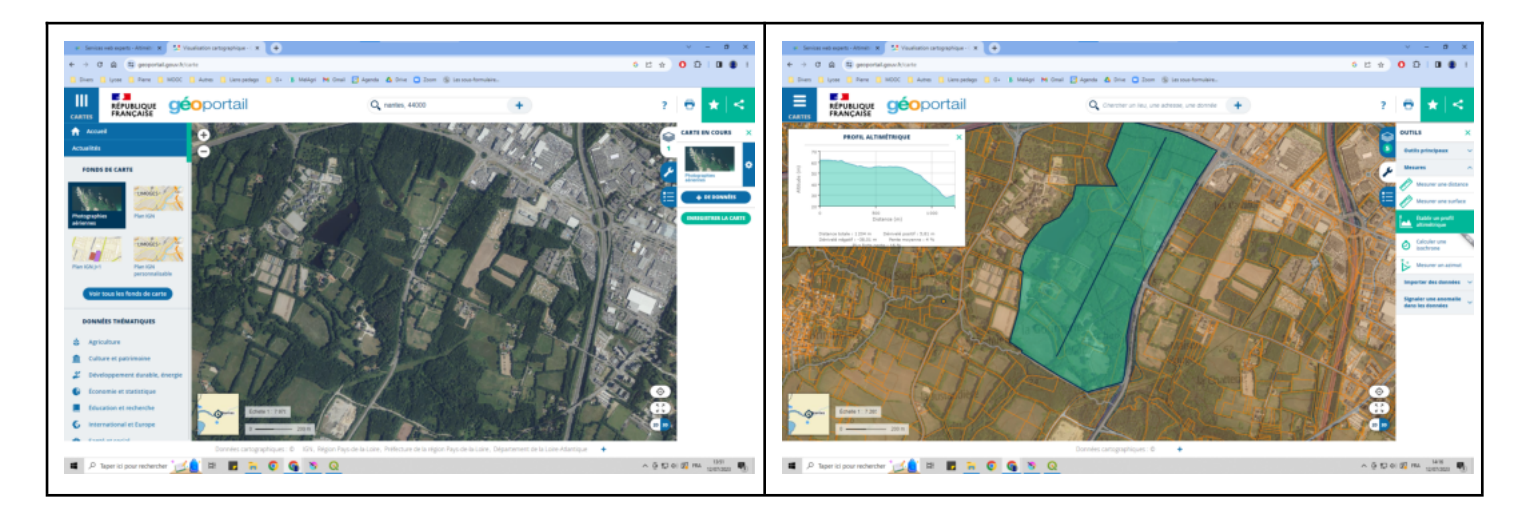

## Procédure

Rappel: Seule la pratique vous permettra d'assimiler le fonctionnement.

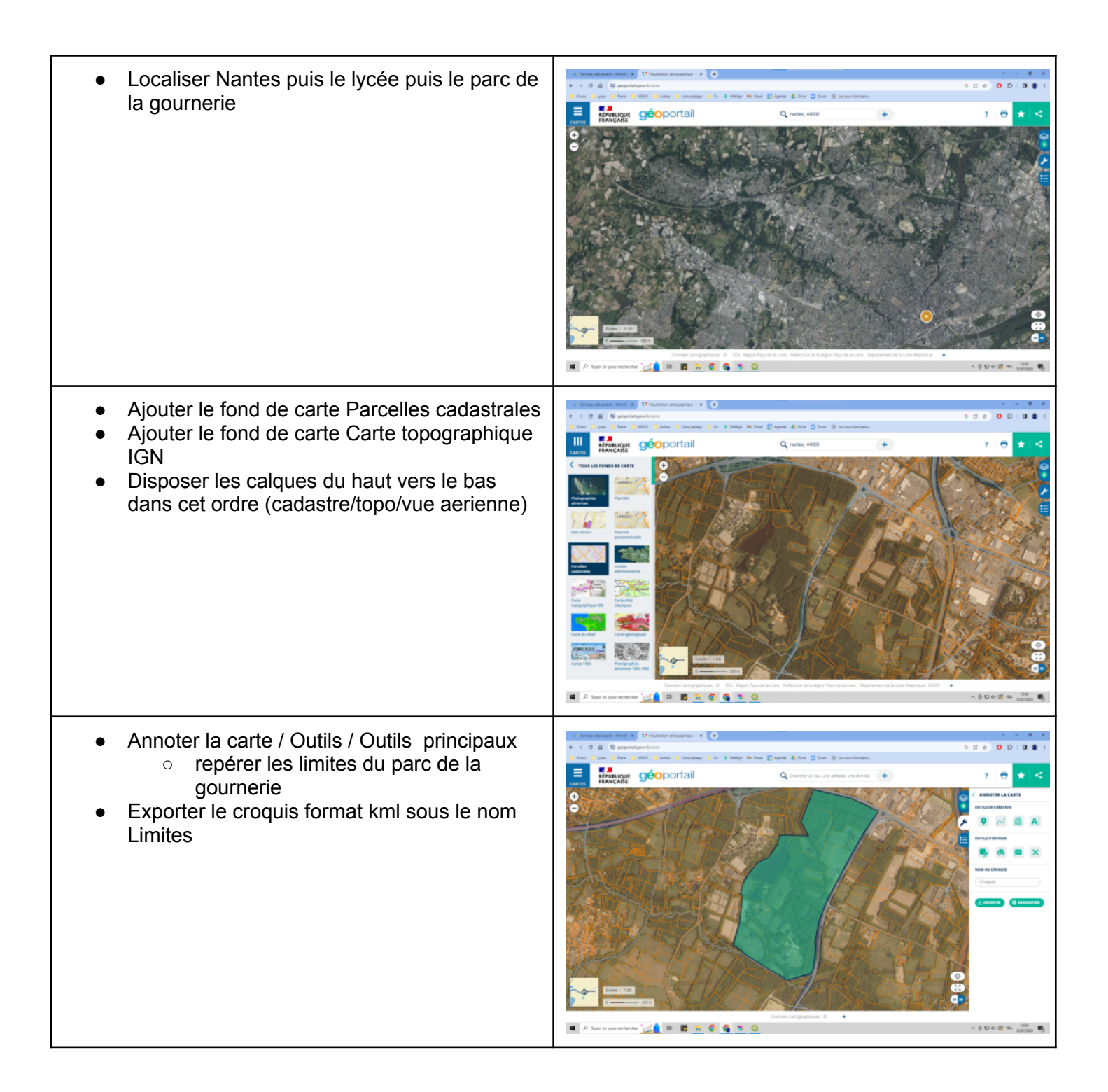

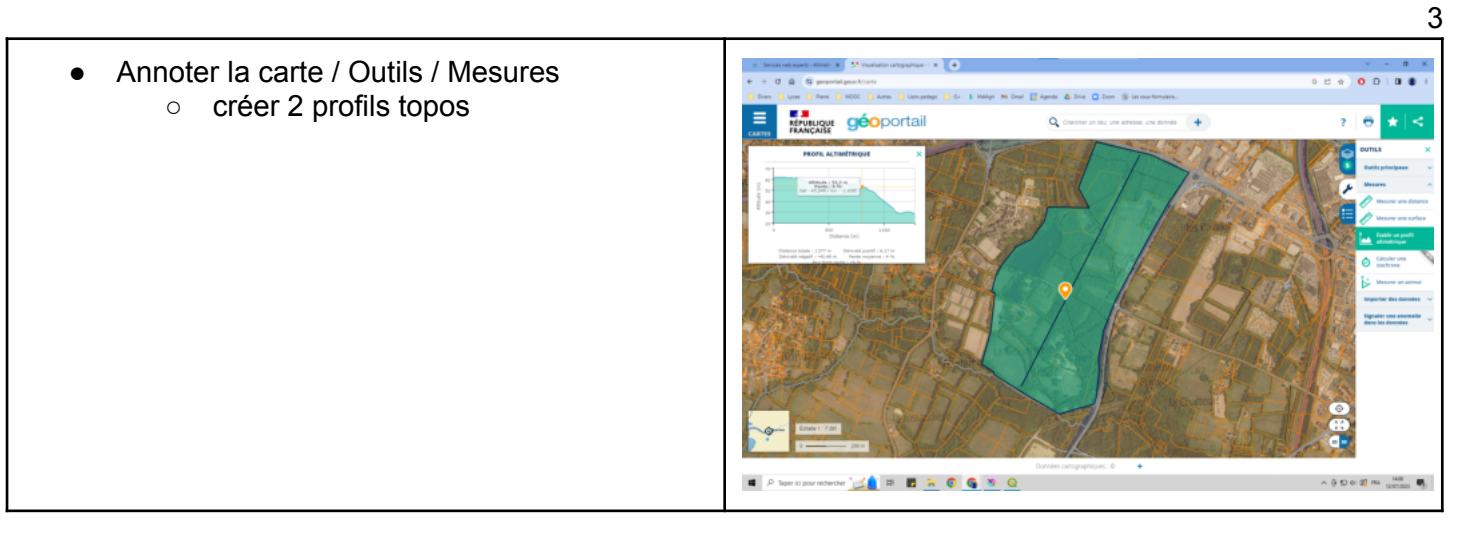

## Bilan

Approfondissement des outils d'annotations et personnalisation des couleurs possibles.

Attention, créer un croquis par thème d'étude / exporter le croquis / supprimer le croquis de géoportail puis importer le kml => vous obtenez des couches thématiques !